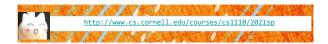

# Lecture 15: **Recursion**

(Sections 5.8-5.10)

#### CS 1110

# Introduction to Computing Using Python

[E. Andersen, A. Bracy, D. Fan, D. Gries, L. Lee, S. Marschner, C. Van Loan, W. White]

#### Recursion

- Not new python, but a new way of organizing thinking/algorithm
- Important in CS—CS majors will see it in action all 4 years
- Introduction only in CS1110, over 2 lectures
  - 1. Intro, examples, "divide & conquer"
  - 2. Visualization, different ways to "divide", + objects
- Hard work on understanding call frames and the call stack will now pay off!

#### **Announcements**

- Assignment 2 regrade request due Friday
- New topic today—recursion—takes time to learn
  - Post-lecture activities
  - Next lab to be released a little earlier than usual so that you can think about it and ask questions during lab. Not earlier due date—just more time to think

# Recursion

#### **Recursive Function:**

A function that calls itself

#### An example in mathematics: factorial

• Non-recursive definition:

$$n! = n \times \underbrace{n-1 \times ... \times 2 \times 1}_{(n-1)!}$$

Recursive definition:
 n! = n (n-1)!
 0! = 1

Details in prelecture videos

#### Recursion

#### **Recursive Function:**

A function that calls itself

#### Two parts to every recursive function:

- 1. A simple case: can be solved easily
- 2. A complex case: can be made simpler (and simpler, and simpler... until it looks like the simple case)

Think about opening a set of Russian dolls as a "problem." Which is the simpler case,

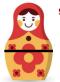

the case where the doll has a seam and another doll inside of it, or

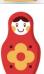

the case where the doll has no seam and no doll inside of it?

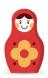

#### **Russian Dolls!**

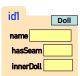

# import russian

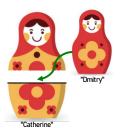

# **Russian Dolls!**

**Global Space Heap Space** 

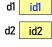

id1 Doll name "Dmitry" hasSeam False innerDoll None

hasSeam True

innerDoll id1

Doll

# id2 name "Catherine"

import russian d1 = russian.Doll("Dmitry", None) d2 = russian.Doll("Catherine", d1)

def open\_doll(d):

"""Input: a Russian Doll Opens the Russian Doll d """ print("My name is "+ d.name) if d.hasSeam: inner = d.innerDoll open\_doll(inner) else: print("That's it!")

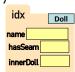

# Play with the code

- Download modules russian.py, playWithDolls.py
- Read playWithDolls.py; then run it as a script.
- · Modify last statement and run script again:
- open\_doll(d3) · Modify last statement again and run script again:
  - open\_doll(d1)
- · Do you understand the result?
- Use Python Tutor to visualize (more next lecture)

18

# **Recursion: Examples**

- Russian Dolls
- Blast Off!
- Factorial
- Count number of 'e's
- Deblank removing spaces from a string

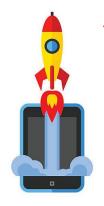

# **Blast Off!**

blast\_off(5) # must be a non-negative int 5 What is the simple case that can be solved easily? 3

positive n > 1 n is 1 n is 0 **BLAST OFF!** 

blast\_off(0)

BLAST OFF!

2

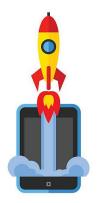

#### **Blast Off!**

def blast\_off(n):
"""Input: a non-negative int
Counts down from n to Blast-Off!

24

# A Mathematical Example: Factorial

• Non-recursive definition:

$$n! = n \times n-1 \times ... \times 2 \times 1$$
$$= n (n-1 \times ... \times 2 \times 1)$$

• Recursive definition:

$$n! = n (n-1)!$$
 for  $n > 0$  Recursive case  $0! = 1$  Base case

Recursion

Details in prelecture videos

#### **Factorial as a Recursive Function**

# $\begin{array}{ll} \text{def factorial(n):} & \bullet & n! = n \; (n\text{-}1)! \\ \text{"""Returns: factorial of n.} & \bullet & 0! = 1 \\ \text{Pre: n} \geq 0 \; \text{an int"""} & \bullet & 0! = 1 \\ \text{if n} = 0: & & & & & & & & \\ \text{return 1} & & & & & & & & \\ \hline \end{array}$

What happens if there is no base case?

return n\*factorial(n-1) Recursive case

cursion

#### **Recursion vs Iteration**

- Recursion is *provably equivalent* to iteration
  - Iteration includes for-loop and while-loop (later)
  - Anything can do in one, can do in the other
- But some things are easier with recursion
  - And some things are easier with iteration
- Will **not** teach you when to choose recursion
  - That's for upper level courses
- We just want you to understand the technique

28

# **Recursion is great for Divide and Conquer**

Goal: Solve problem P on a piece of data

data

Idea: Split data into two parts and solve problem

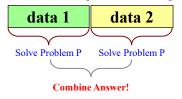

32

# **Divide and Conquer Example**

Count the number of 'e's in a string:

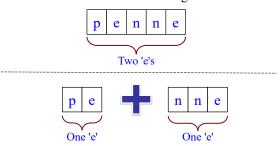

# **Divide and Conquer Example**

Count the number of 'e's in a string:

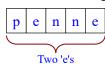

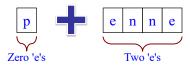

# **Divide and Conquer**

Goal: Solve really big problem P

Idea: Split into simpler problems, solve, combine

#### 3 Steps:

34

37

- 1. Decide what to do for simple cases
- 2. Decide how to break up the task
- 3. Decide how to combine your work

36

#### Three Steps for Divide and Conquer

- 1. Decide what to do on "small" data
  - Some data cannot be broken up
  - Have to compute this answer directly
- 2. Decide how to break up your data
  - Both "halves" should be smaller than whole
  - Often no wrong way to do this (next lecture)
- 3. Decide how to combine your answers
  - Assume the smaller answers are correct
  - Combine them to give the aggregate answer

#### **Divide and Conquer Example**

# def num\_es(s):

"""Returns: # of 'e's in s"""
#1. Handle small data

# 2. Break into two parts

#3. Combine the result

39

# **Divide and Conquer Example**

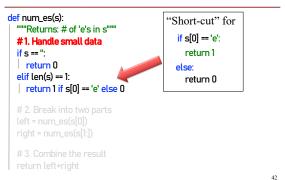

# **Divide and Conquer Example**

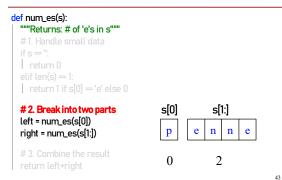

# **Divide and Conquer Example**

# def num\_es(s): """Returns: # of 'e's in s""" # 1. Handle small data if s = ": | return 0 elif len(s) == 1: | return 1 if s[0] == 'e' else 0 # 2. Break into two parts left = num\_es(s[0]) right = num\_es(s[1]) # 3. Combine the result return left+right \$ [0] \$ s[1:] p e n n e

# **Divide and Conquer Example**

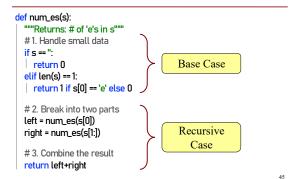

#### **Exercise: Remove Blanks from a String**

#### def deblank(s):

"""Returns: s but with its blanks removed"""

- 1. Decide what to do on "small" data
  - If it is the empty string, nothing to do
    if s == ":
     return s
  - If it is a single character, delete it if a blank
    if s == ': #There is a space here
    | return " # Empty string
    else:
    | return s

#### **Exercise: Remove Blanks from a String**

#### def deblank(s):

46

"""Returns: s but with its blanks removed"""

2. Decide how to break it up

left = deblank(s[0]) # A string with no blanks
right = deblank(s[1:]) # A string with no blanks

3. Decide how to combine the answers

return left+right # String concatenation

# **Putting it All Together**

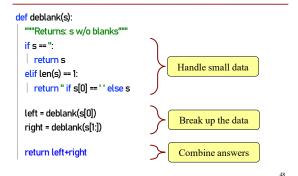

# **Putting it All Together**

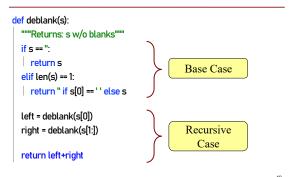

5

# **Following the Recursion**

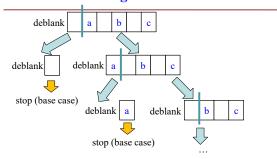

You really, really, really want to visualize a call of deblank using Python Tutor. Pay attention to the recursive calls (call frames opening up), the completion of a call (sending the result to the call frame "above"), and the resulting accumulation of the answer.

#### **Post-lecture exercise**

- Visualize a call of deblank using Python Tutor
- Code in file deblank.py
- Pay attention to
  - the recursive calls (call frames opening up),
  - the completion of a call (sending the result to the call frame "above"),
  - and the resulting accumulation of the answer.
- Do this exercise before next lecture. Really!